# **Newsletter n°3 – Team Digitale 19/03/2020**

## Gent. Colleghi,

ci avviamo alla fine della seconda settimana di scuola a distanza con la maggior parte delle attività didattiche a "regime" e ci sembra opportuno chiarire e spiegare alcuni orientamenti della nostra scuola in merito alla continuazione delle attività, proprio per evitare, come alcuni di voi hanno sottolineato, che le attività siano frutto di buona volontà individuale, mancante di un coordinamento unitario.

Le tematiche più urgenti:

LEZIONI SINCRONE:

- noi docenti stiamo lavorando molto e stiamo facendo lavorare i nostri studenti altrettanto. In questo momento però corriamo il rischio, venendo meno i contatti fisici tra colleghi nei cambi d'ora, i momenti formali dei consigli di classe e le verifiche/compiti programmati, di perdere la visione complessiva dal punto di vista del "consiglio di classe" e di proporre molte attività/lavori, che singolarmente risultano leggere, ma che sono un particolare carico di lavoro se sommate tra loro e contestualizzate nel momento di forzata reclusione domestica che i nostri studenti si trovano a vivere.
- Ribadiamo di **rispettare l'orario curricolare settimanale** per organizzare le lezioni sincrone, programmando le attività sul calendario con congruo anticipo (evitando che gli studenti si trovino nella situazione di non sapere se avranno o meno la lezione) e di pattuire eventuali spostamenti di orario con i colleghi per evitare sovrapposizioni di lezioni nell'arco della mattinata.
- Ribadiamo **di non superare i 30 minuti di lezione,** cercando di ottimizzare il più possibile il tempo di collegamento e garantendo per chi ha le ore consecutive una congrua pausa (almeno 15 minuti) tra una lezione e l'altra, ai fini del rispetto della normativa sull'utilizzo del videoterminale.

### VALUTAZIONE:

- a seguito della circolare n.250 del DS rivolta ai docenti, che segue le note Ministeriali 279 (8/3/2020) e 388 (17/3/2020) si rende necessaria un'attività di valutazione.
- Come indicato nella circolare n.250, tutti noi docenti siamo invitati ad una riflessione sul significato e sul senso del nostro "valutare" in questo momento che stiamo vivendo e sulla distinzione tra valutazioni formative e sommative.
- Abbiamo predisposto una pagina web dedicata alla documentazione in merito alla valutazione a distanza che può esserci utile, sia per guidare la nostra riflessione, che per fornirci degli spunti pratici e tecnici su come operare [\(http://liceocuneo.it/personale/docenti/didattica-a-distanza/verifiche-e-valutazione](http://liceocuneo.it/personale/docenti/didattica-a-distanza/verifiche-e-valutazione-nella-dad/)[nella-dad/](http://liceocuneo.it/personale/docenti/didattica-a-distanza/verifiche-e-valutazione-nella-dad/) )
- Ricordiamo che per la registrazione delle valutazioni NON dovrà essere utilizzato il tradizionale registro dei voti, ma il campo ANNOTAZIONE seguendo la seguente procedura:

#### **Procedura da Registro Elettronico:**

Da registro elettronico andare su VOTI procedere con + inserimento nuovo voto/annotazione, quando si apre il campo selezionare con il cursore in alto a sinistra Annotazione, selezionare quindi nel campo Annotazione (tendina di destra la voce "Nota MI -Valutazione formativa attività didattiche a distanza…-" ) quindi inserire nel campo sottostante Note la valutazione formativa ed eventuali commenti.

Link al tutorial predisposto dalla prof.ssa Daperno

<http://liceocuneo.it/wp-content/uploads/Tutorial-inserimento-voti-da-Registro.pdf>

#### **Procedura da Mastercom**

Link al tutorial predisposto dalla prof.ssa Massa <http://liceocuneo.it/wp-content/uploads/Tutorial-inserimento-voti-da-Mastercom.pdf> NB: L'annotazione è visibile sul portale famiglia, ma non sul quaderno elettronico. E', pertanto, necessario comunicare agli studenti che le informazioni circa le valutazioni saranno fornite in questa modalità.

Per non dimenticarci:

– Le informazioni e gli aggiornamenti di natura tecnica e ad oggi anche didattica continuano ad essere documentati alla pagina **di supporto sul sito web [\(http://liceocuneo.it/personale/docenti/didattica-a-distanza/\)](http://liceocuneo.it/personale/docenti/didattica-a-distanza/).** La pagina di supporto è raggiungibile dall'icona al di sotto di quella di GoogleClassroom. Si accede con la password **"rainbow".** 

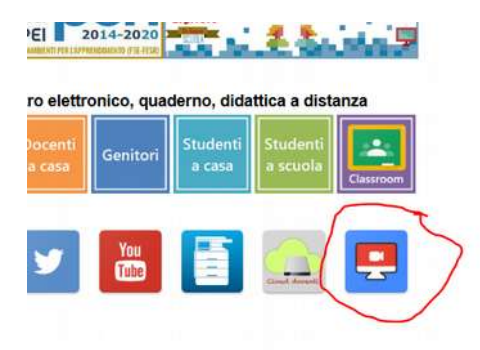

- Ricordiamo che sono stati preparati **n°5 tutorial** dalla prof.ssa Guarnieri per la p**reparazione di quiz/verifiche sulla piattaforma Moodle**
- Ricordiamo di **utilizzare Mastercom per compilare il registro** (compiti/materiali assegnati, lezioni effettuate), nella normale funzionalità argomenti/compiti. Ricordiamo che NON dobbiamo firmare le lezioni. Per quanto riguarda il calendario delle lezioni in modalità sincrona NON è necessario scriverlo sull'agenda in quanto già riportate su Calendar di Gmail di @liceocuneo.it

*Il Team digitale del Liceo Scientifico-Classico "Peano-Pellico"*